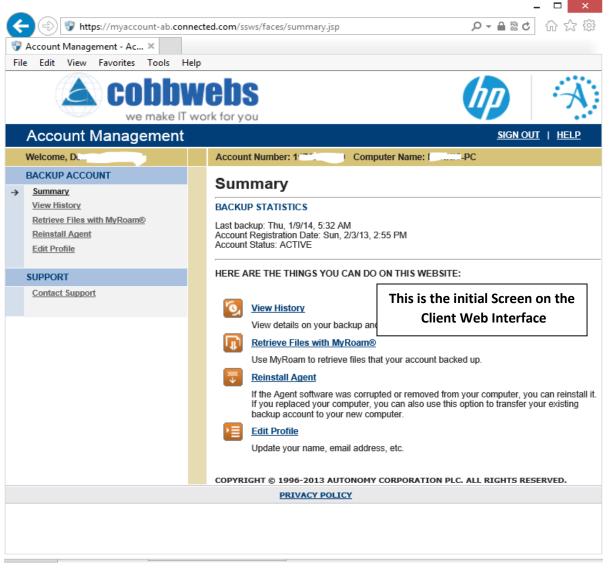

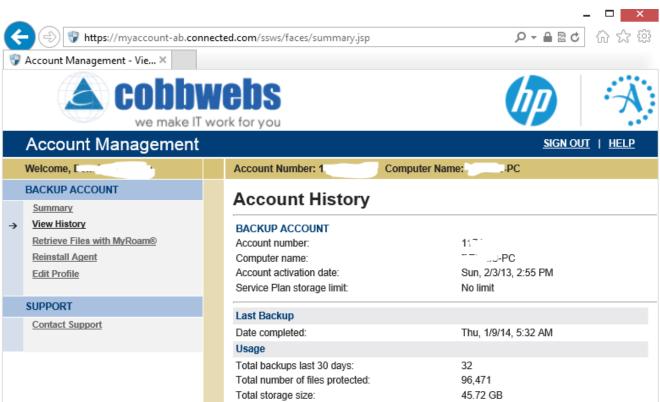

Last MyRoam® Retrieval

Number of files retrieved:

Total amount of data restored:

no retrievals logged

0

0 B

Date completed:

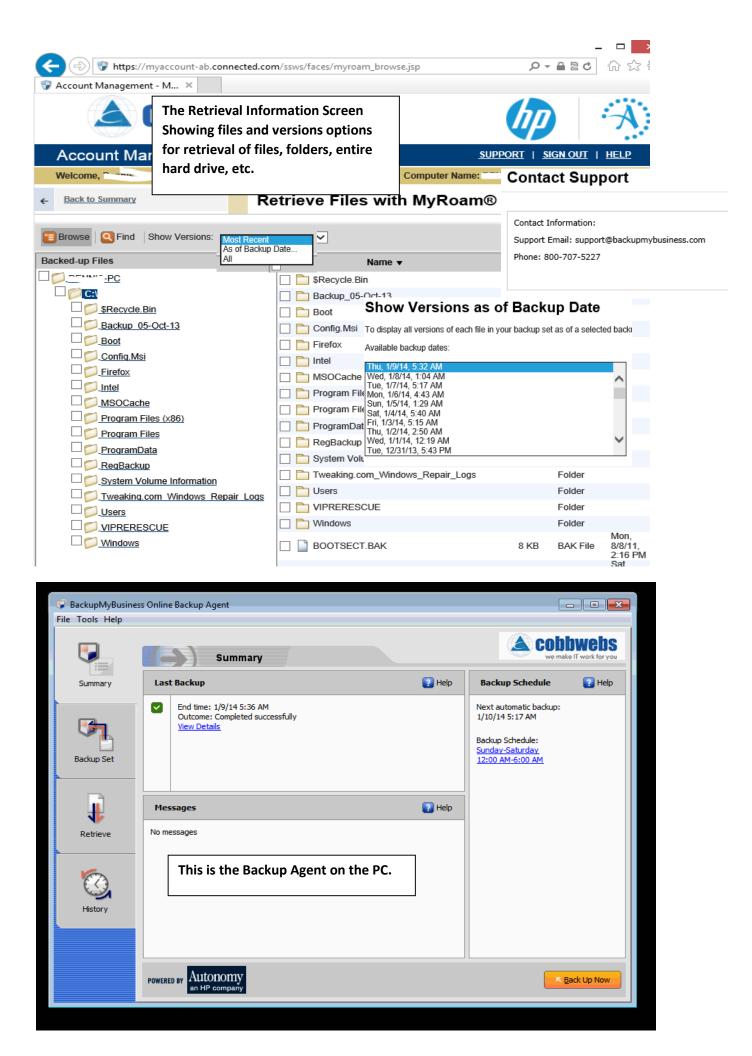